## Web Programming I ITS 210

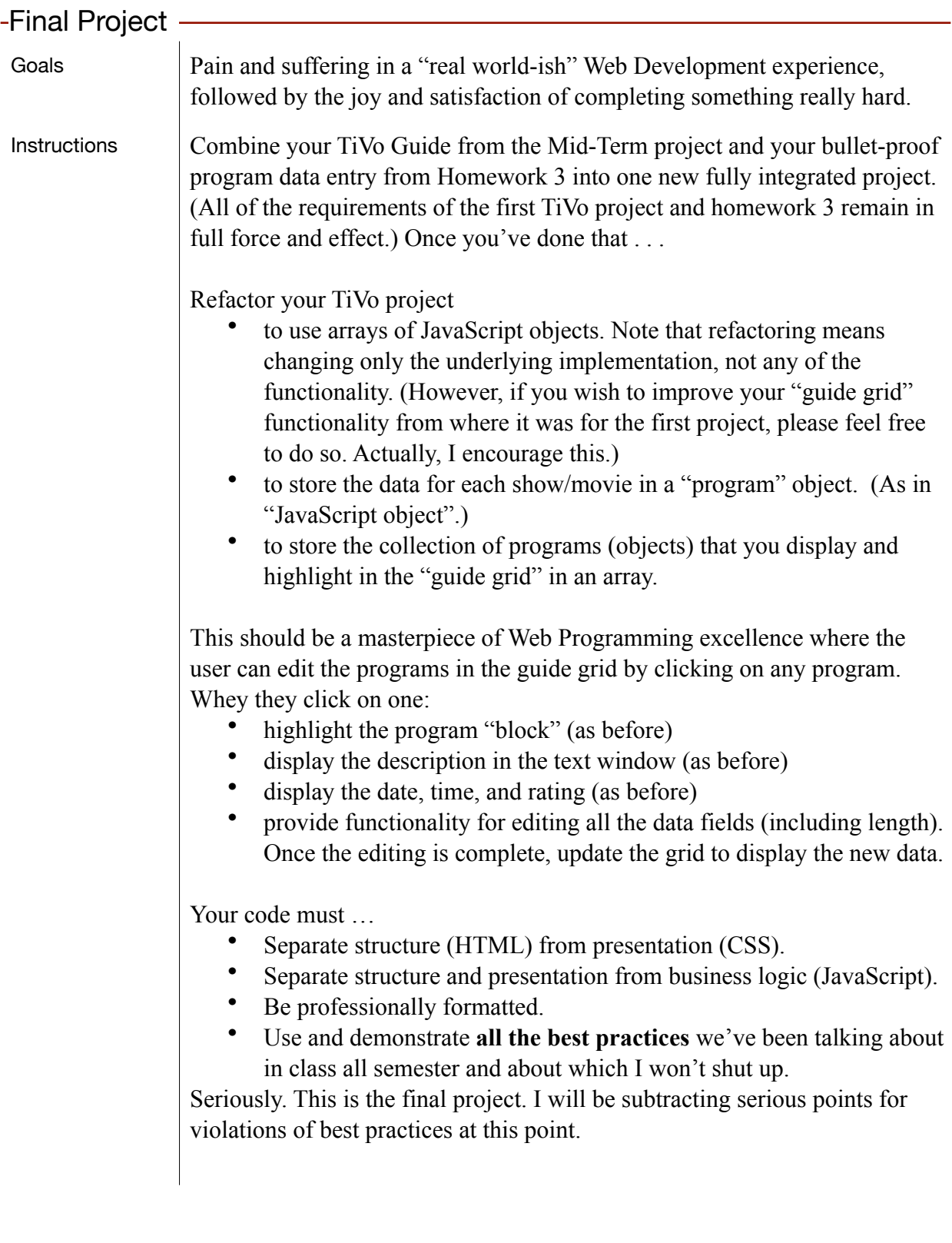

## Web Programming I ITS 210

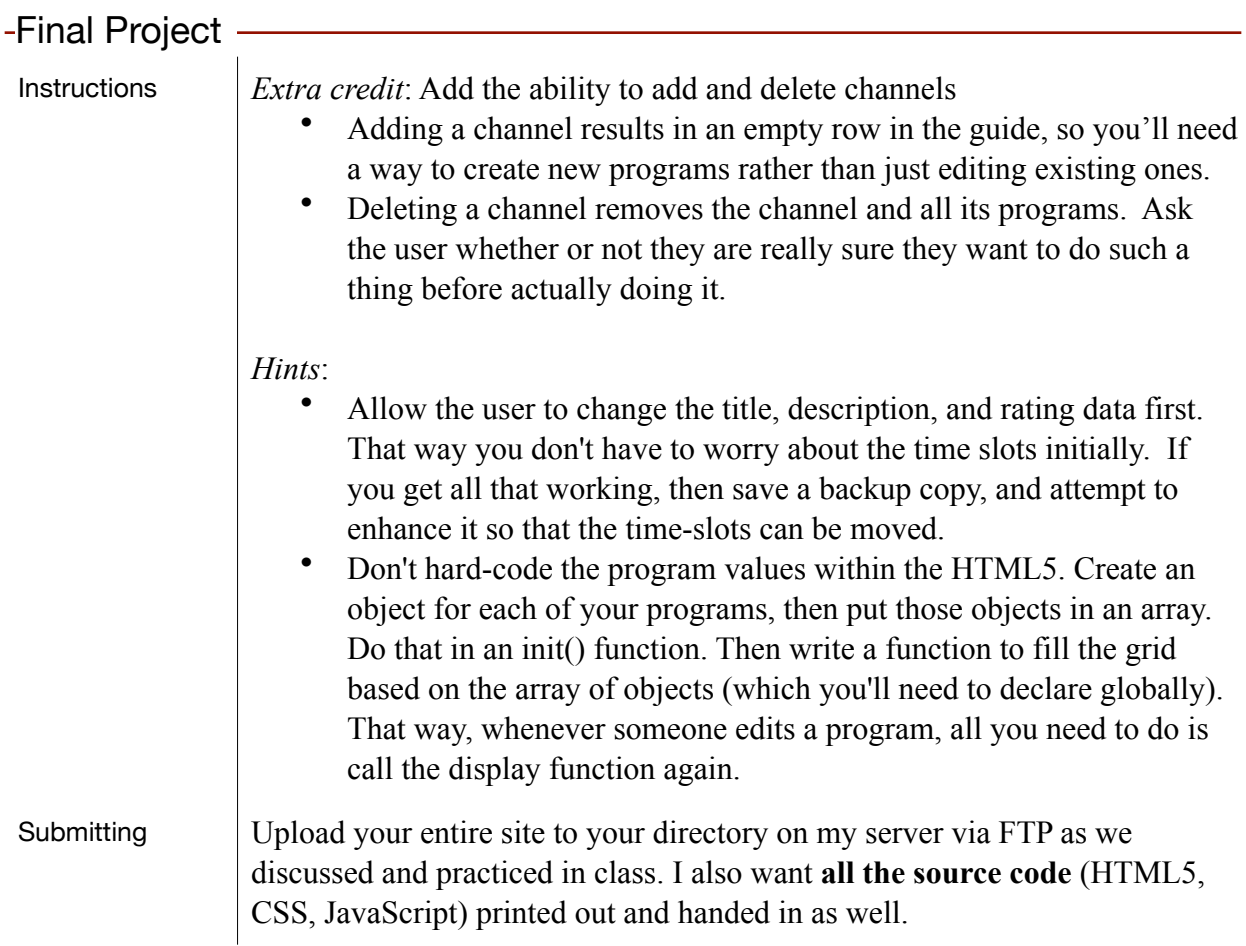